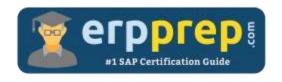

# C\_THR94\_2311

#### **SAP SF TM Certification Questions & Answers**

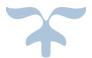

https://www.erpprep.com/sap-cloud-certification/sap-successfactors-time-management-sf-tm

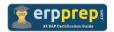

## C\_THR94\_2311 Practice Test

ERPPrep.com's C\_THR94\_2311 PDF is a comprehensive compilation of questions and answers that have been developed by our team of SAP SF TM experts and experienced professionals. To prepare for the actual exam, all you need is to study the content of this exam questions. You can identify the weak area with our premium C\_THR94\_2311 practice exams and help you to provide more focus on each syllabus topic covered. This method will help you to boost your confidence to pass the SAP SF TM certification with a better score.

## **C\_THR94\_2311 Questions and Answers Set**

#### Question: 1

How is a Night Shift Bandwidth used in a Work Schedule Day Model? There are 2 correct answers to this question.

- a) It can be used only if the Cross Midnight Allowed is set to Yes.
- b) It can be used if Cross Midnight Allowed is set to No.
- c) It can be used if the Time Recording Variant is Clock Times.
- d) It can be used if the Time Recording Variant is Duration.

Answer: a, c

#### Question: 2

In the Clock In Clock Out application, which of the following sequences of Time Event Types result in a pairing of Time Events?

There are 2 correct answers to this question.

- a) STOP following a STOP
- b) STOP following a START
- c) START following a START
- d) START following a STOP

Answer: b, c

#### Question: 3

What are some characteristics of flextime?

There are 2 correct answers to this question.

- a) Employees can choose when they start and finish work.
- b) Employees can be absent from work without notice.
- c) Employees need to work a certain number of hours.
- d) Employees can flexibly switch between full-time and part-time work.

Answer: a, c

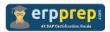

#### Question: 4

Which of the following are Absence Time Types?

There are 3 correct answers to this question.

- a) Vacation
- b) Sickness
- c) Overtime
- d) Home Office
- e) Jury Duty

Answer: a, b, e

#### Question: 5

What Time Type Group configuration allows you to replicate time valuation results to SAP SuccessFactors Employee Central Payroll/SAP ERP HCM Payroll?

Please choose the correct answer.

- a) Only Working Time from Time Category with Time Pay Type set to Yes is replicated.
- b) Only Calculated Time from Time Category with Time Pay Type set to Yes is replicated.
- c) Any Time Category except Counted Events with Time Pay Type set to Yes is replicated.
- d) Any Time Category with Time Pay Type set to Yes is replicated.

Answer: d

#### Question: 6

Which field in the Time Account Type should you configure to get accruals in the hire accrual period?

Please choose the correct answer.

- a) Hire Rule
- b) Accrual Transfer Rule
- c) Termination Rule
- d) Accrual Rule

Answer: a

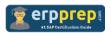

#### Question: 7

You have configured the Time Types and Time Profiles. You want to assign eligible leave types to your group of employees. How do you assign available Time Types?

Please choose the correct answer.

- a) First make an import of Time Profile-Available Time Type, then make an import of Time Profile.
- b) First make an import of Time Profile, then make an import of Time Profile-Available Time Type.
- c) Only make an import of Time Profile-Available Time Type.
- d) Only make an import of Time Profile.

Answer: c

#### Question: 8

Which time off report displays the earned, taken, and planned balances?

Please choose the correct answer.

- a) Employee Time Overview
- b) Time Account Snapshot
- c) Time Account Overview
- d) Account Frequency and Duration

Answer: b

#### Question: 9

What Classification do you use in a Time Type configuration that allows the Time Type to be used in a Time Off?

Please choose the correct answer.

- a) Absence
- b) Break
- c) Attendance
- d) Overtime

Answer: a

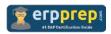

Question: 10

What does Night Shift Bandwidth define in a Work Schedule?

Please choose the correct answer.

- a) It defines the latest possible start time and earliest possible end time outside the planned working time of an employee.
- b) It defines the latest possible start time and earliest possible end time within the planned working time of an employee.
- c) It defines the earliest possible start time and latest possible end time within the planned working time of an employee.
- d) It defines the earliest possible start time and latest possible end time outside the planned working time of an employee.

Answer: d

## Full Online Practice of C\_THR94\_2311 Certification

ERPPREP.COM presents authentic, genuine and valid practice exams for SAP SF TM Certification, which is similar to actual exam. We promise 100% success in very first attempt. We recommend going ahead with our online practice exams to perform outstandingly in the actual exam. We suggest to identify your weak area from our premium practice exams and give more focus by doing practice with SAP system. You can continue this cycle till you achieve 100% with our practice exams. Our technique helps you to score better in the final C\_THR94\_2311 exam.

Start Online practice of C\_THR94\_2311 Exam by visiting URL

https://www.erpprep.com/sap-cloud-certification/sap-successfactorstime-management-sf-tm